# Sistemas Operacionais Esquemas de Paginação e Segmentação

**Lesandro Ponciano**

2024

### **Objetivos da Aula**

- Analisar
	- Paginação
	- Segmentação

# **Paginação**

- É um esquema de gerenciamento da memória que permite que o espaço de endereçamento físico de um processo não seja contíguo
	- Um processo pode estar distribuído em diversas "brechas" (ou páginas) na memória
- Evita a fragmentação externa
	- Evita a necessidade de compactação
- Está sujeita a fragmentação interna

### **Método Básico**

■ A memória física é dividida em blocos de tamanho fixo, chamados quadros (*frames*)

- A memória lógica é dividida em blocos do mesmo tamanho, chamados páginas (*pages*)
- Quando um processo está para ser executado, suas páginas são carregadas em quaisquer quadros de memória disponíveis
	- Para cada processo, há uma tabela de páginas que faz o mapeamento entre páginas e quadros

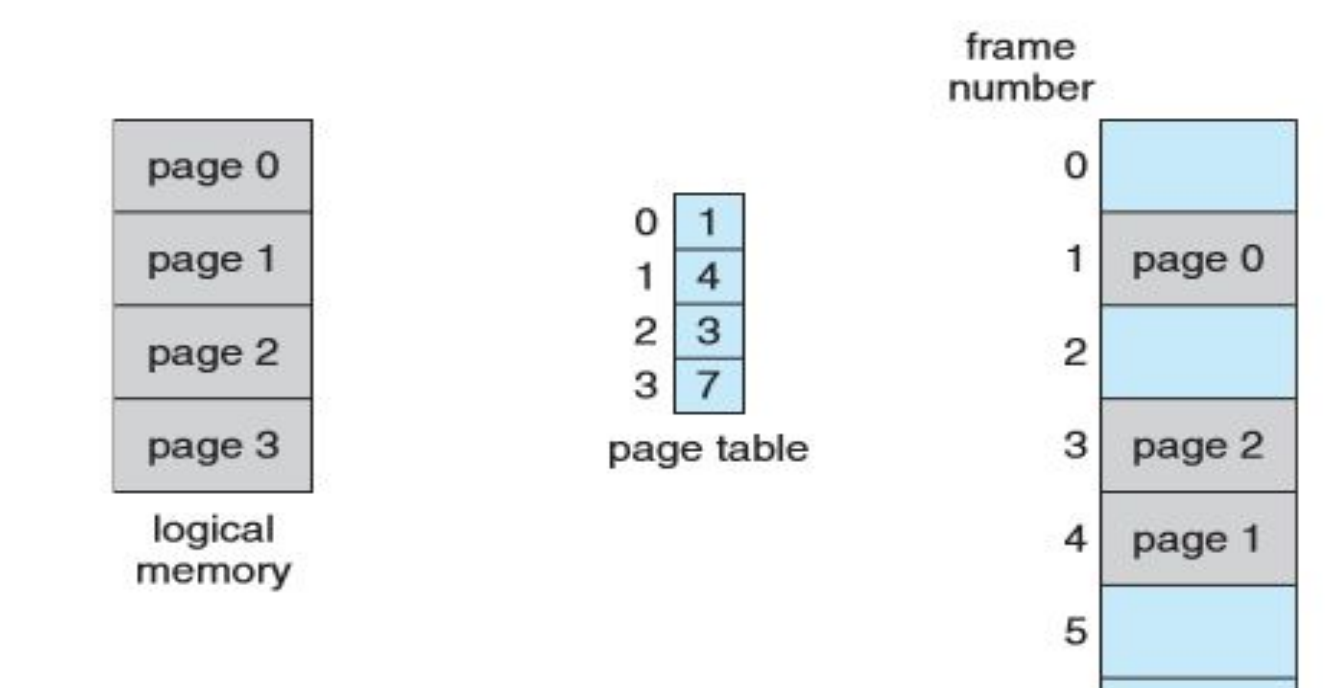

- O hardware define o tamanho da página e o tamanho do quadro
	- Utiliza-se potência de 2

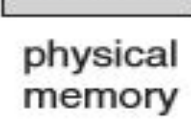

page 3

6

7

### **Endereçamento**

- Cada endereço gerado pela CPU é um número binário dividido em duas partes:
	- um número de páginas (p), que é usado como índice na tabela de páginas, que contém o endereço base de cada página na memória física
	- um deslocamento de página (d), que é combinado com o endereço base para definir o endereço na memória física

# **Endereço Lógico**

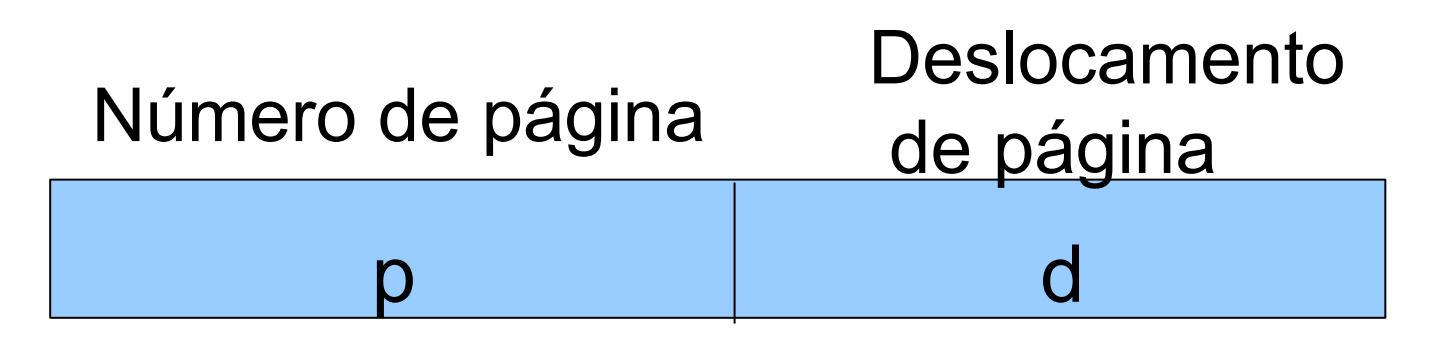

- p é o índice da tabela de páginas
- d é o deslocamento dentro da página

### **Endereçamento**

- Endereços lógicos de 16 bits
	- Endereços lógicos de 0 até  $2^{16}$  = 65536 = 64 K
	- Página = 1 Byte => 64 KB de memória lógica
- 32 KB de RAM física
	- $\bullet$  32 KB = 32768= 2<sup>15</sup> Bytes
- Páginas e quadros de 4 KB
	- Tem-se 64 KB / 4 KB = 16 páginas, ou seja  $2^4$ 
		- Precisa-se de 4 bits para endereçar as páginas
	- **Tem-se 32 KB / 4 KB = 8 quadros, ou seja 2<sup>3</sup>** 
		- Precisa-se de 3 bits para endereçar os quadros

### **Hardware de Paginação**

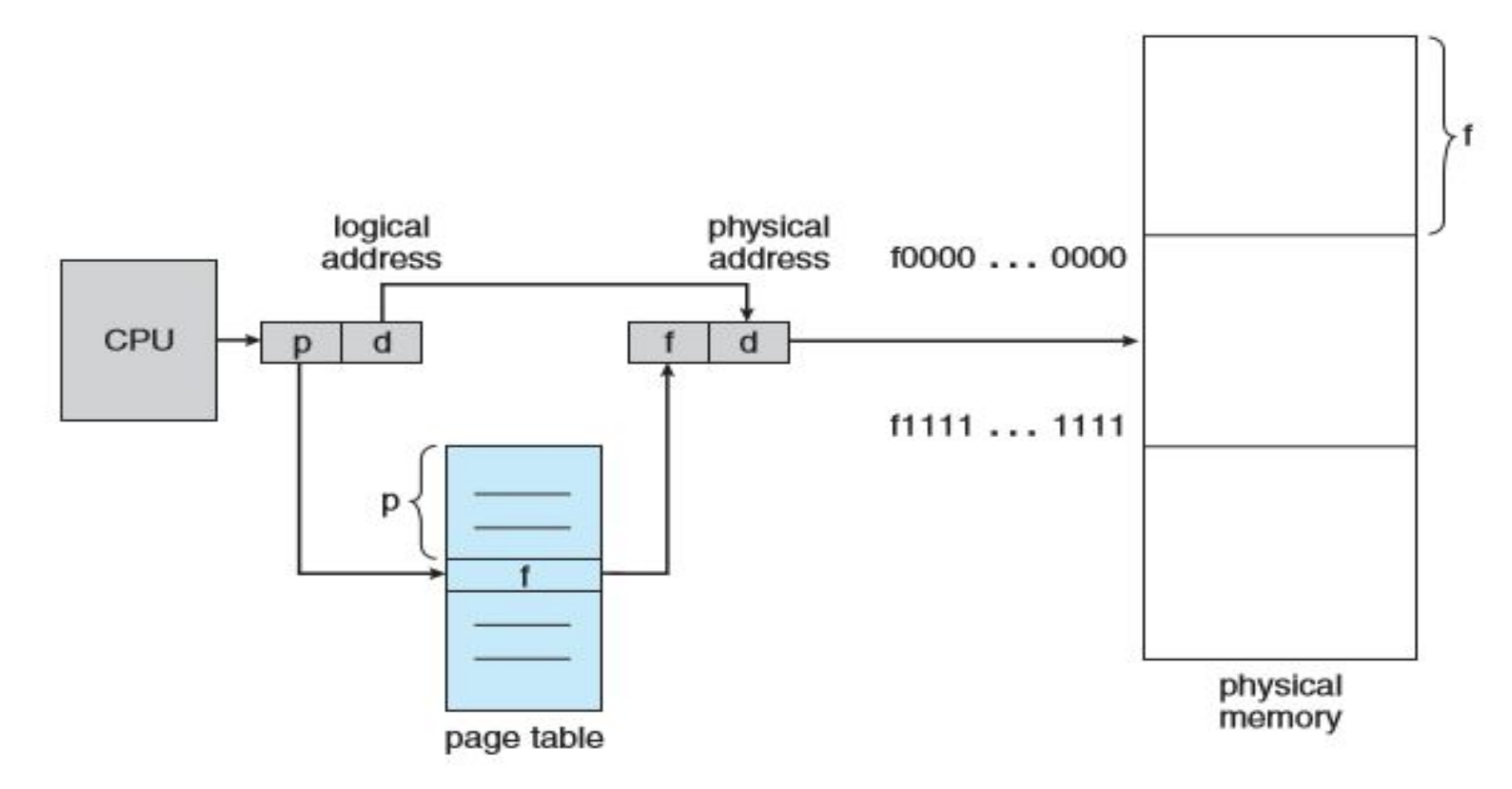

### **Paginação para uma memória de 32 bytes com páginas de 4 bytes**

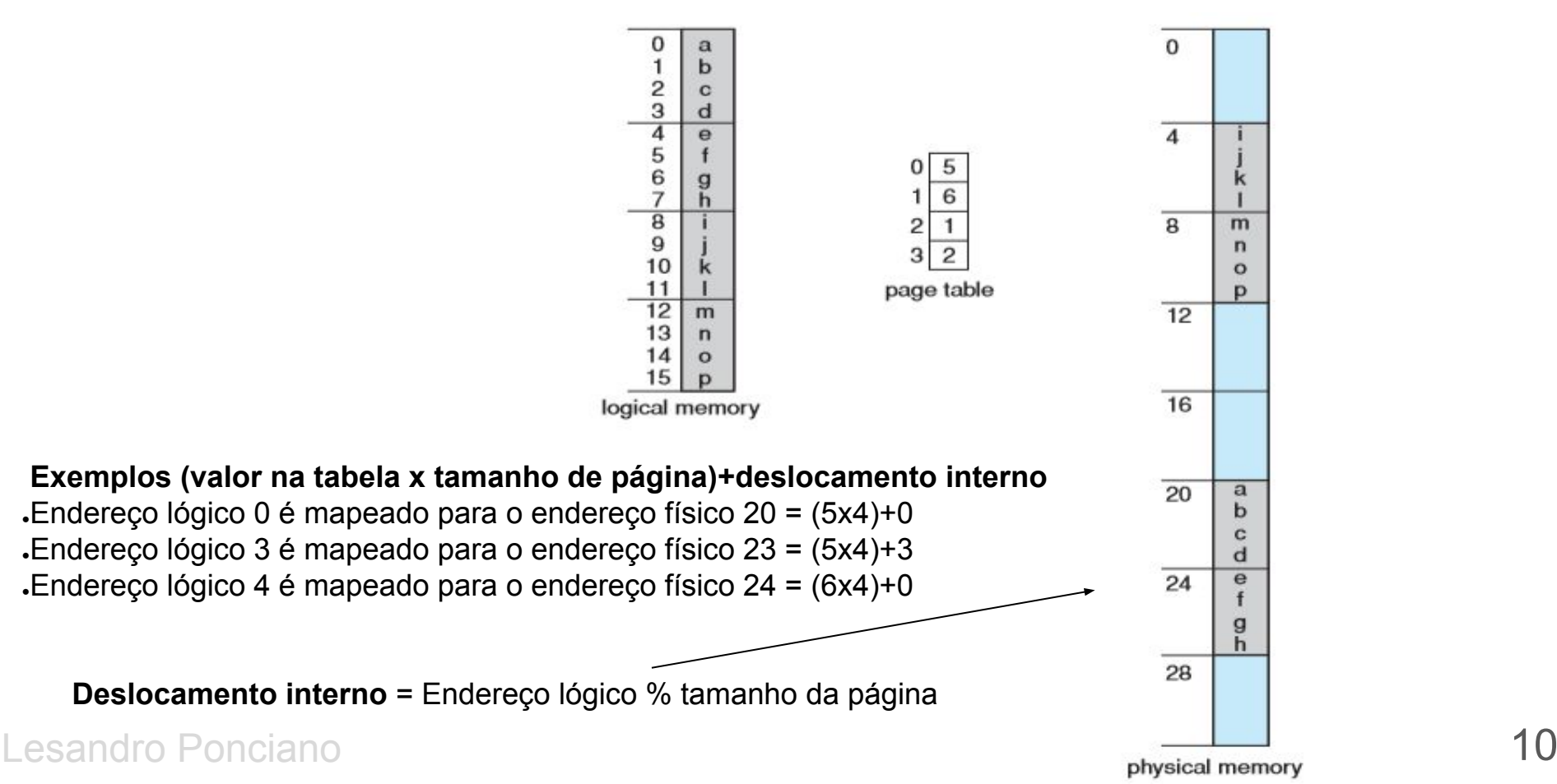

### **Atividade de Fixação 1**

012345678910  $\mathbf{a}$  $\mathbf b$  $\mathbf{C}$ d  $\theta$  $\mathbf{q}$ h  $\frac{11}{12}$  $m$ 13  $\mathbf n$ 14  $\circ$ 15  $\mathbf{D}$ logical memory

 $\Omega$ 5

2  $\mathbf{1}$ 

3  $\overline{2}$ 

page table

6

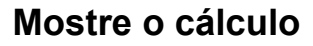

. Endereço lógico 6 é mapeado para o endereço físico? . Endereço lógico 10 é mapeado para o endereço físico? . Endereço lógico 13 é mapeado para o endereço físico?

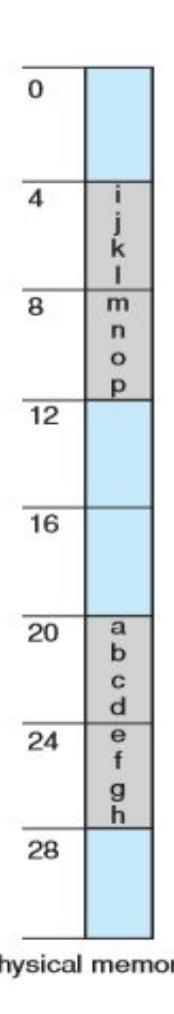

# **Proteção**

- Geralmente adiciona-se uma informação adicional (1 bit) a cada entrada da tabela de páginas, chamado bit válido - inválido
	- Quando o bit é posicionado como "válido", a página associada está no espaço de endereçamento lógico do processo e, portanto, é uma página legal (ou válida)
	- Quando o bit é posicionado como "inválido", a página não está no espaço de endereçamento lógico do processo

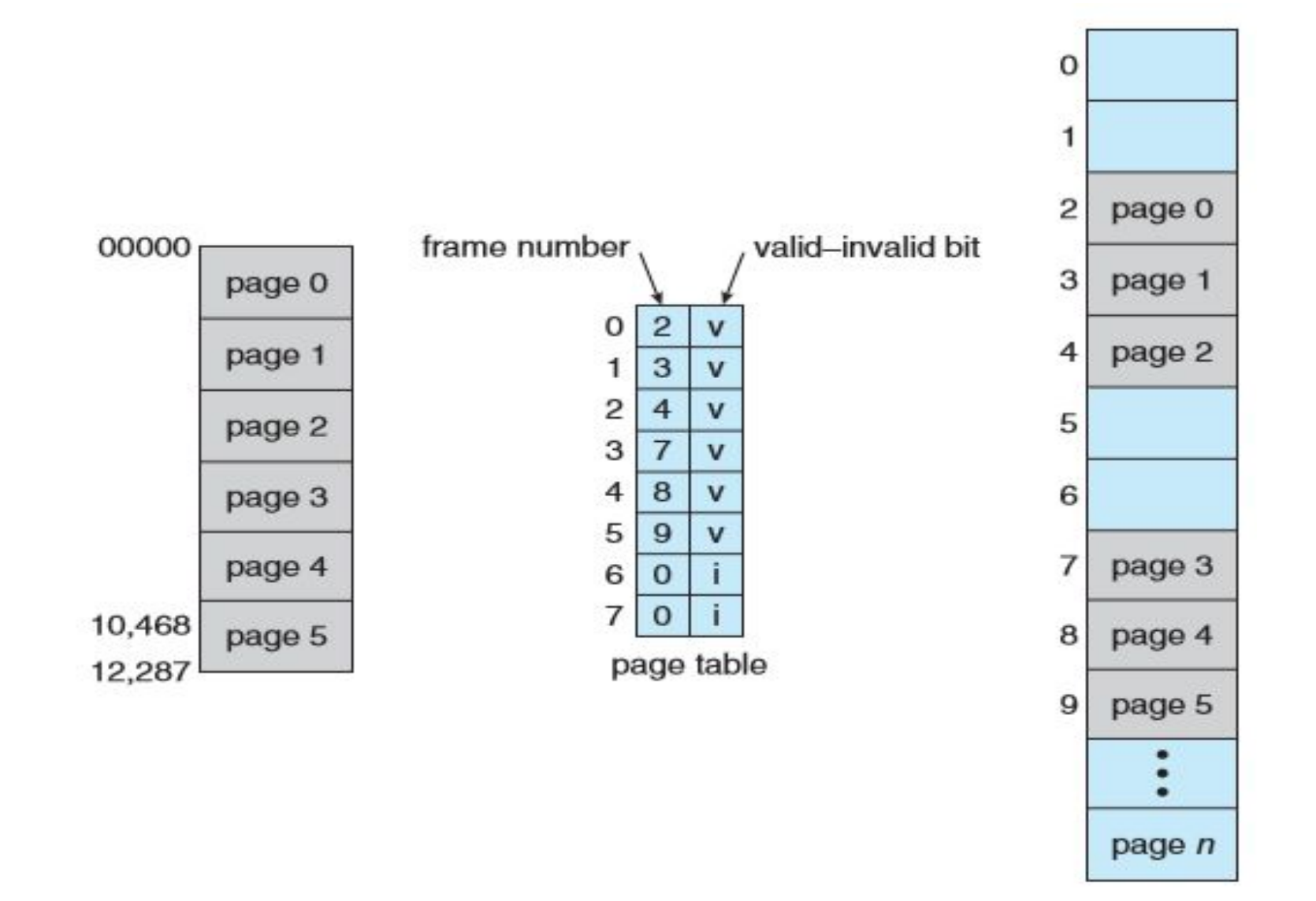

### **Segmentação**

- Segmentação é um esquema de gerenciamento da memória pelo qual um espaço de endereçamento lógico é um conjunto de segmentos
- O compilador geralmente constrói segmentos para os seguintes elementos
	- O código; Variáveis globais; Heap; Pilha; Bibliotecas
- Segmentos podem crescer e diminuir independentemente, sem afetar os demais
	- Não gera fragmentação interna, mas pode gerar fragmentação externa

### **Suporte de Hardware**

■ Há uma tabela de segmentos que mapeia segmentos em endereços físicos

- Cada entrada na tabela de segmento tem
	- Base de segmento: endereço físico inicial em que o segmento reside
	- Limite de segmento: tamanho do segmento

### **Exemplo de Segmentação**

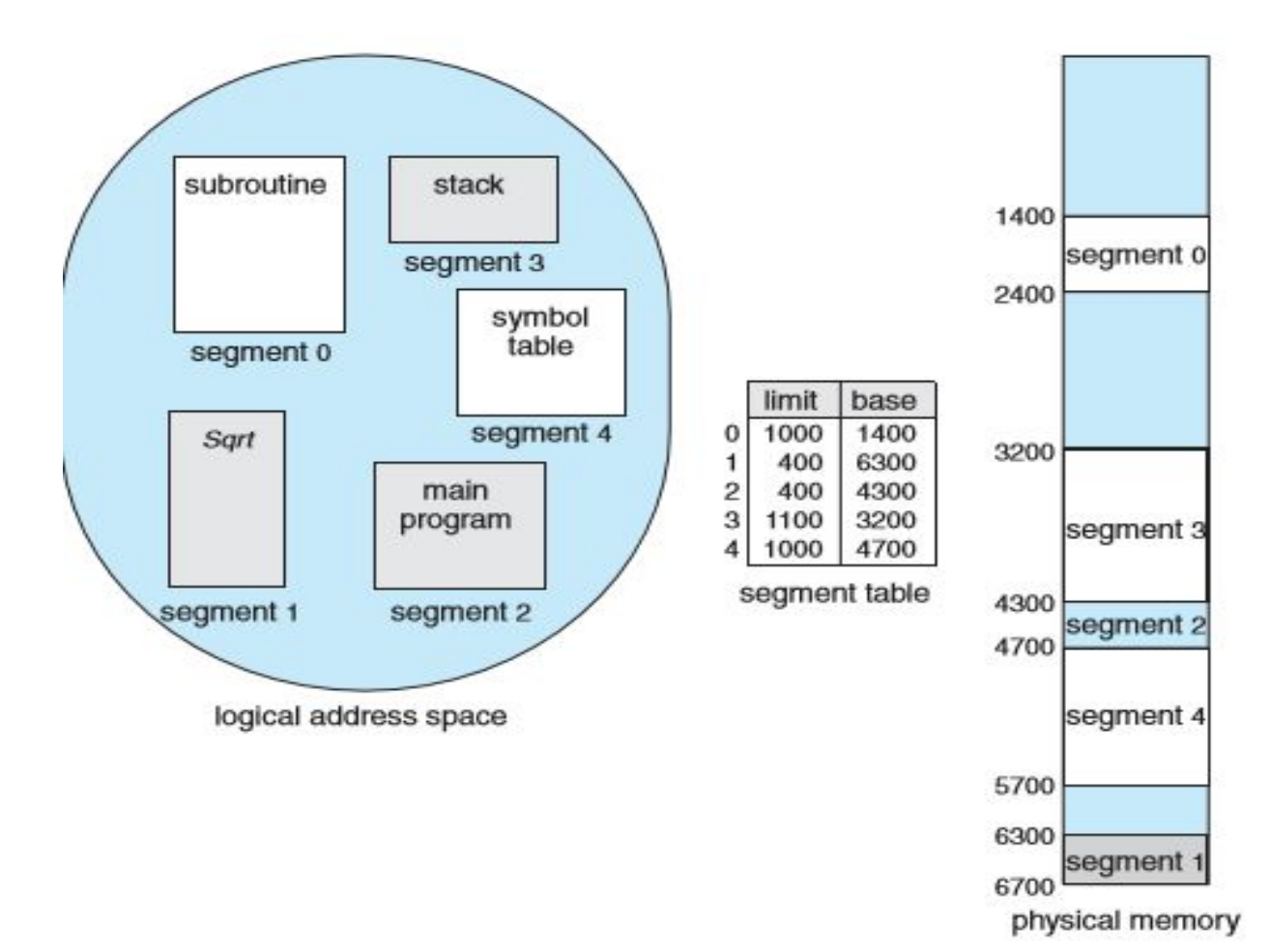

Lesandro Ponciano **16** 

# **Atividade de Fixação 2**

■ Dada a tabela de segmentos abaixo (com 5 segmentos), desenhe a locação dos segmentos na memória física e responda se há ou não fragmentação interna e externa na memória física

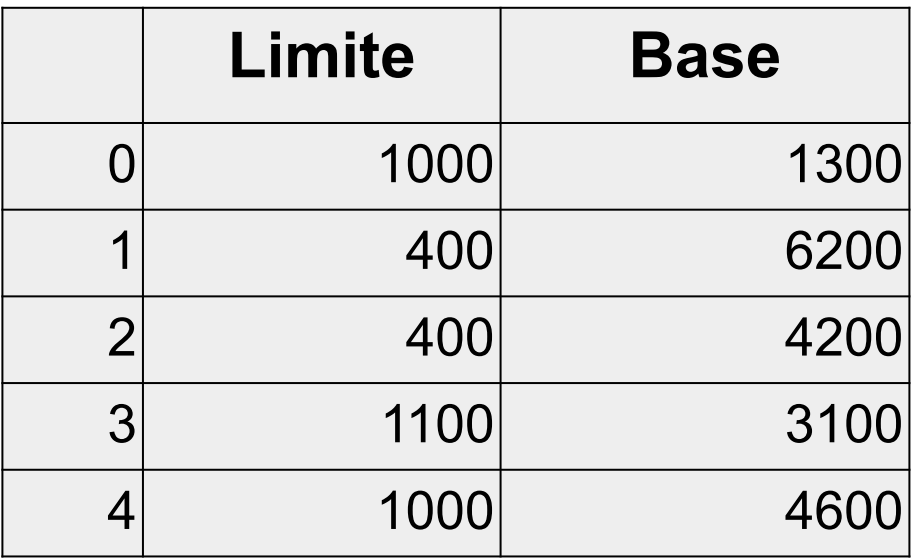

### **Referências**

SILBERSCHATZ, Abraham; GALVIN, Peter B.; GAGNE, Greg. Fundamentos de sistemas operacionais: princípios básicos. Rio de Janeiro, RJ: LTC, 2013. xvi, 432 p. (Capítulo 7)

TANENBAUM, Andrew S. Sistemas operacionais modernos. 3. ed. São Paulo: Pearson Prentice Hall, 2009. xvi, 653 p. ISBN 9788576052371